产品手册

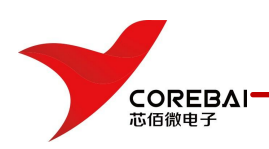

- 无线、宽带通信
- 接收器
- 通信测试设备
- 雷达和卫星子系统
- 功率放大器

# **产品特点**

- **分辨率: 14bit**
- 采样率: 250MSPS;
- SNR 大于 65dB;<br>路等。
- SFDR  $$\pm$  70dB;$
- 功耗小干 0.45W
- PIN 兼容 ADS4149 系列

### **引脚配置**

# **产品应用 产品描述**

高速高精度 14 位 250MSPSA/D 转换器是采 用 CMOS 工艺制造的单片集成电路,采样率最高 可达 250MSPS。该模数转换器利用新的设计方法 在获得高的动态性能的同时,也能在 1.8V 的电源 电压下获得超低功耗。它适用于多载波的宽带通信 应用。

A/D 转换器的原理图。该电路主要包括多级流 水线,输出驱动电路,内部基准产生电路、时钟稳 定电路、控制逻辑、数字校正电路以及输出驱动电 路等。

该电路采用 QFN-48 封装,且可相似替代美国 TI 公司的 ADS4149。

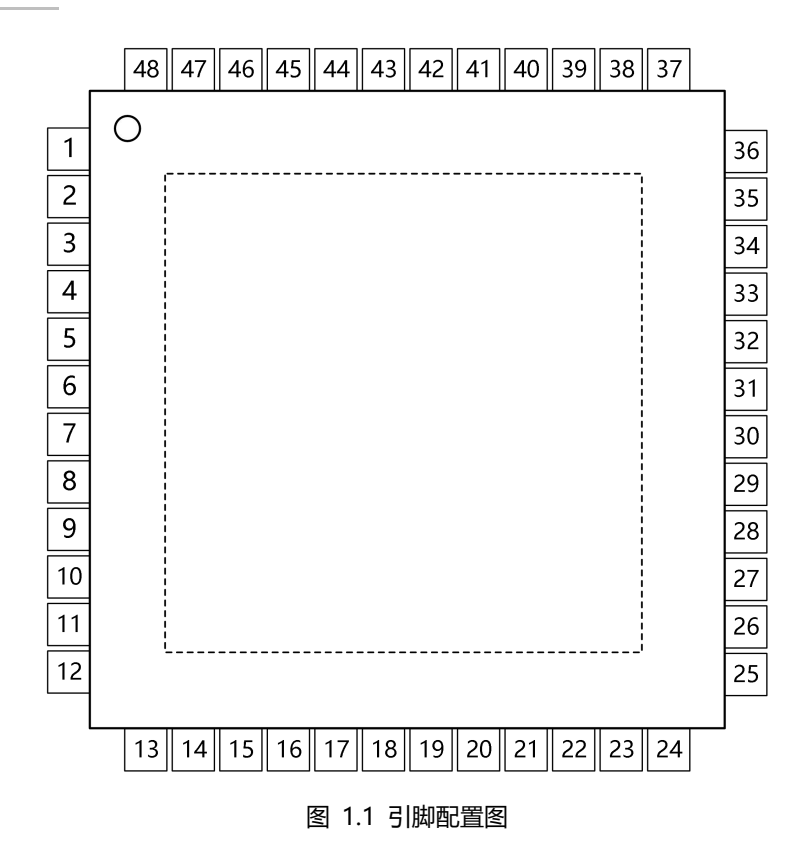

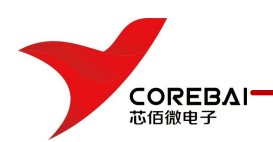

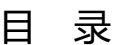

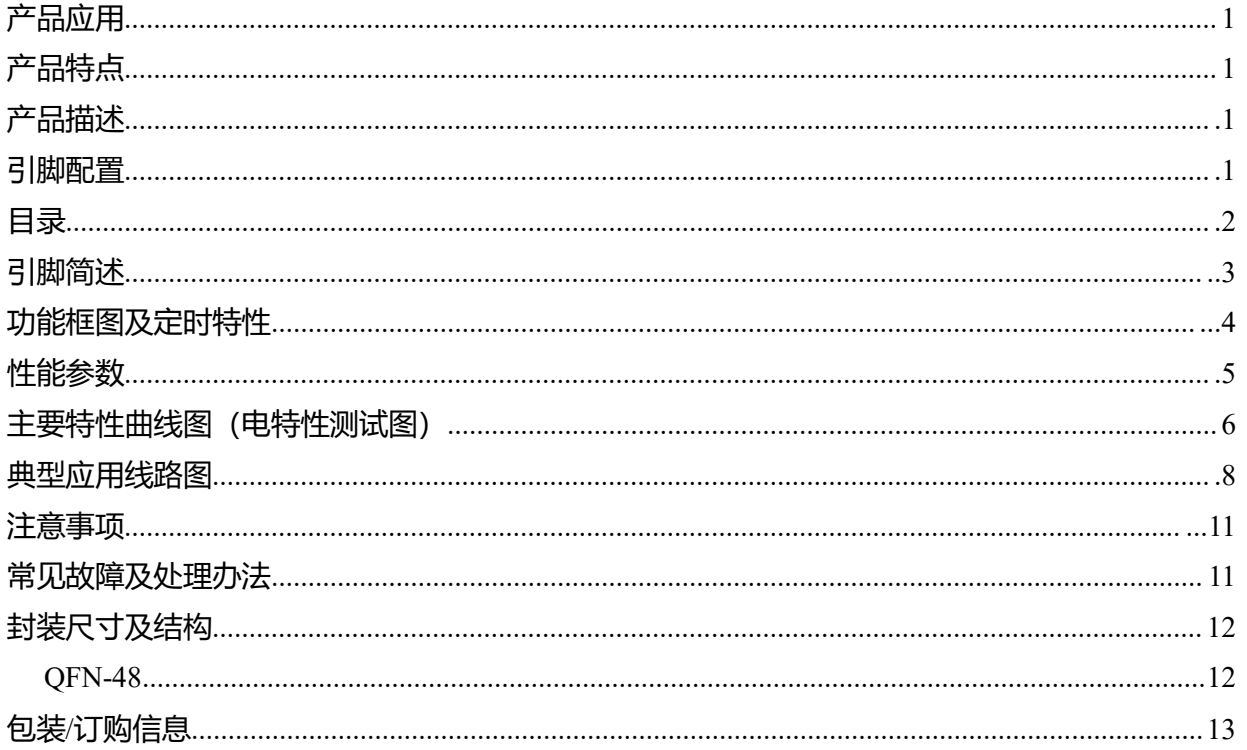

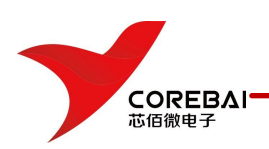

# <span id="page-2-0"></span>**引脚简述**

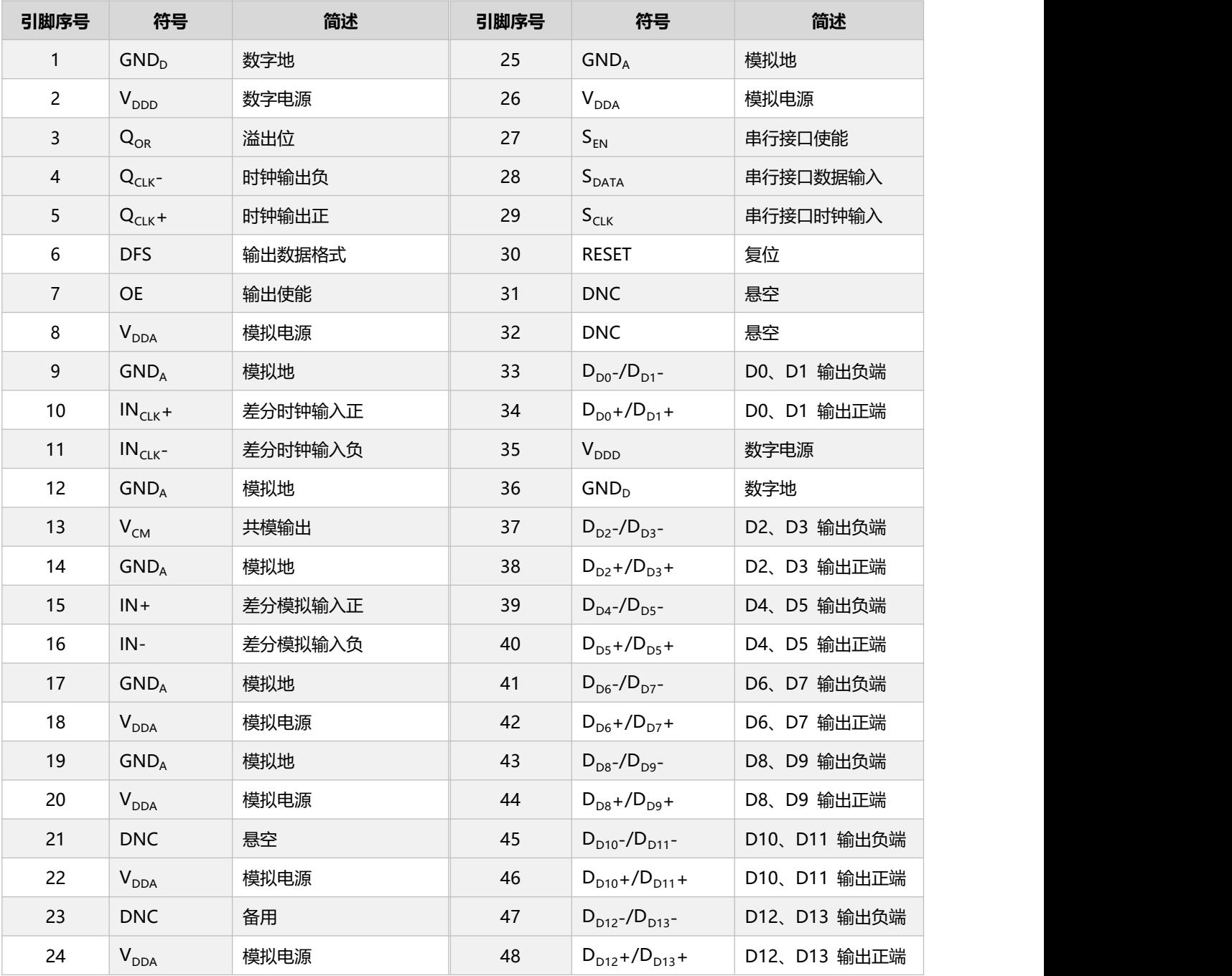

图 1.2 引脚简述

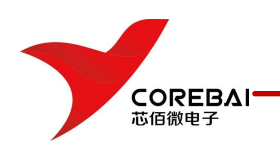

操作手册

# **功能框图及定时特性**

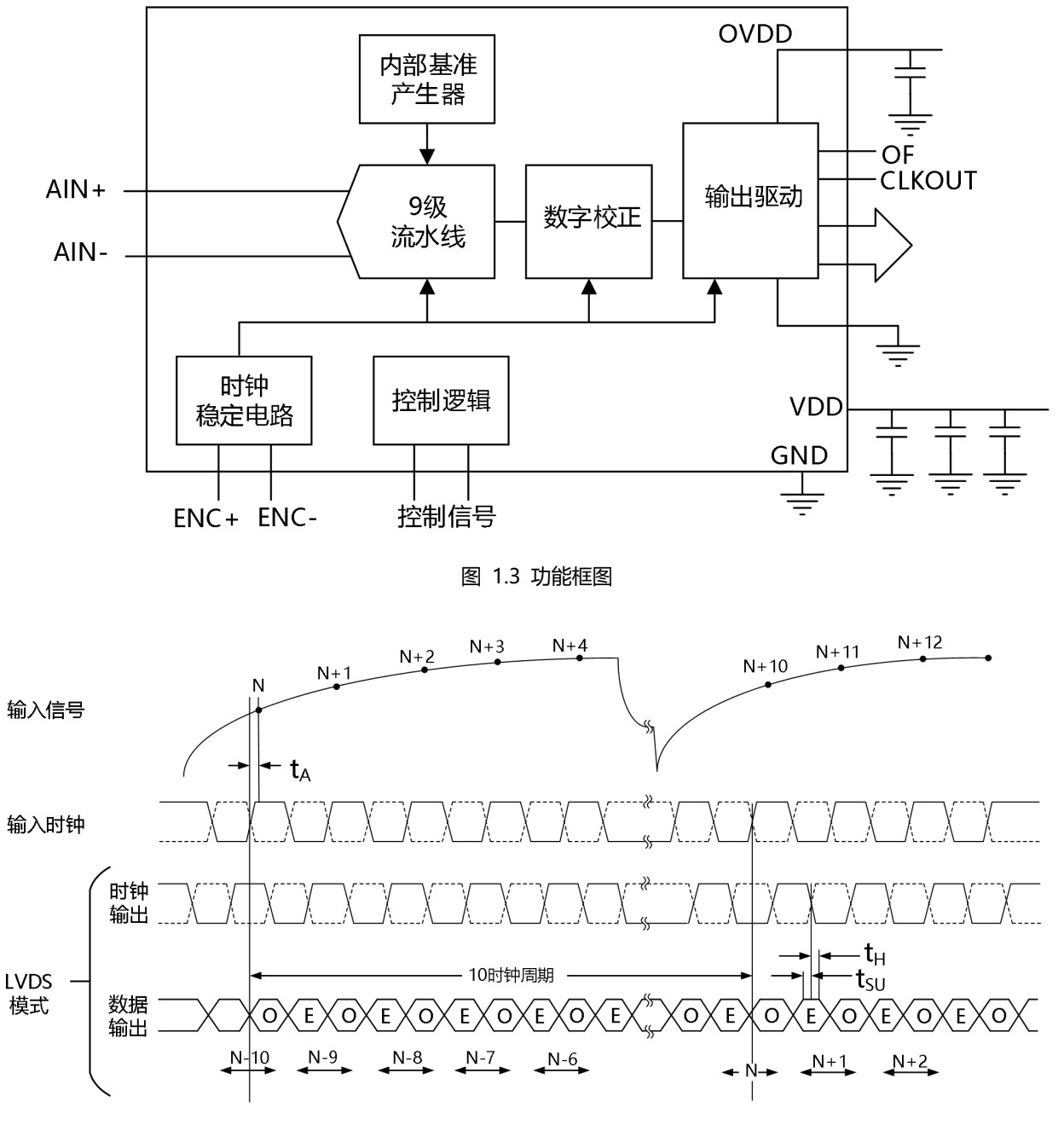

图 1.4 定时特性

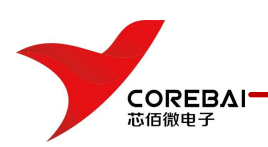

操作手册

# <span id="page-4-0"></span>**性能参数**

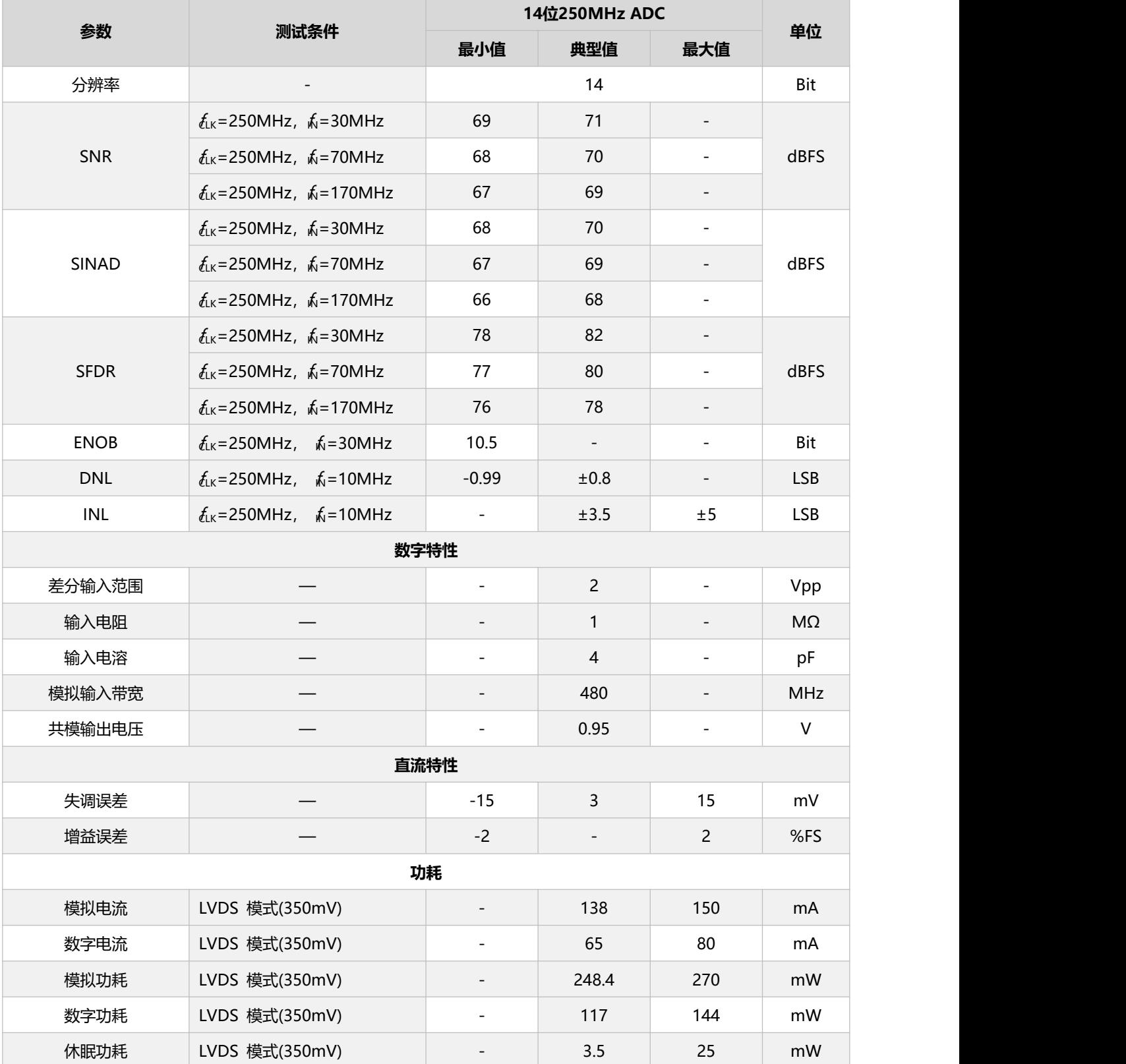

专芯发展 • 用芯服务 • 创芯未来 <sub>- 5-</sub> \_ \_ \_ \_ \_ \_ \_ \_ \_ \_ \_ \_ \_ www.corebai.com

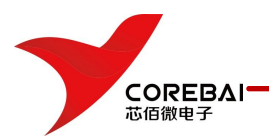

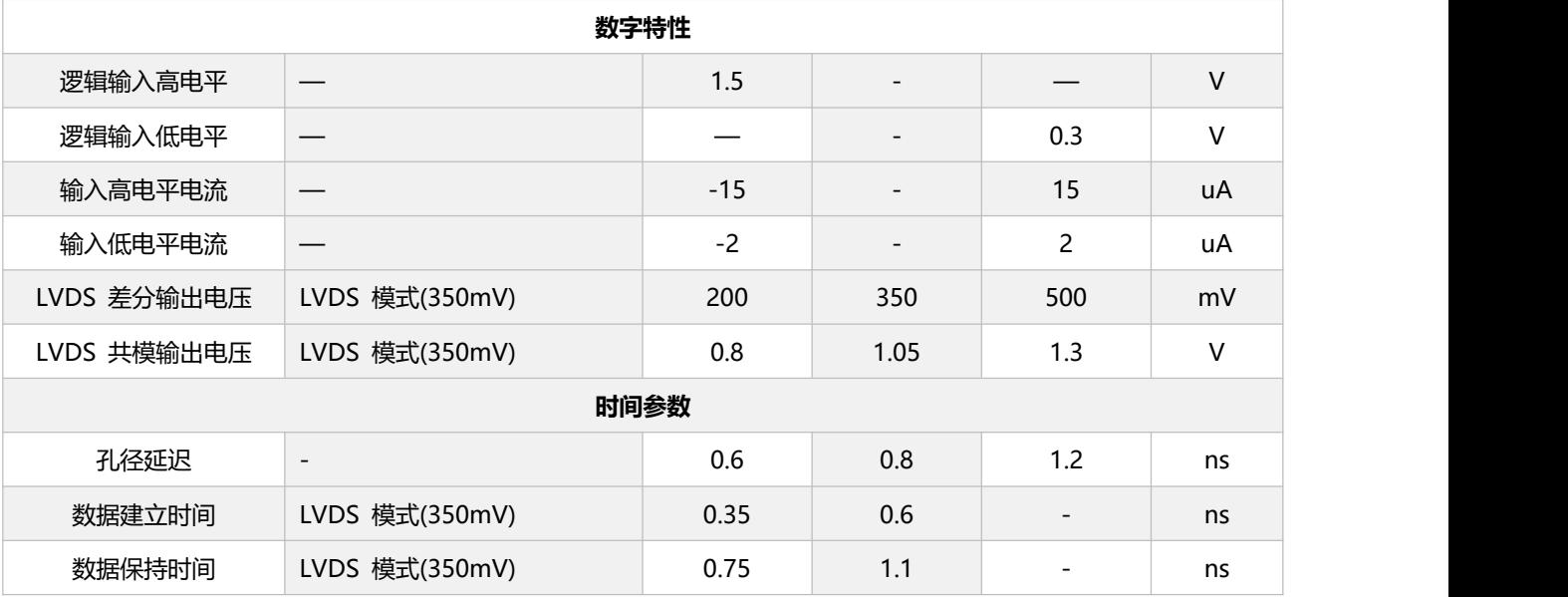

图 1.5 性能参数表

### **主要特性曲线图(电特性测试图)**

#### **1、DNL、INL 测试结果测试条件:**

采样率:fCLK=250MHz;

输入信号频率 fIN=10MHz;

测试结果:DNL:+0.8/-0.75 LSB

<span id="page-5-0"></span>INL: +4.1/-3.8 LSB

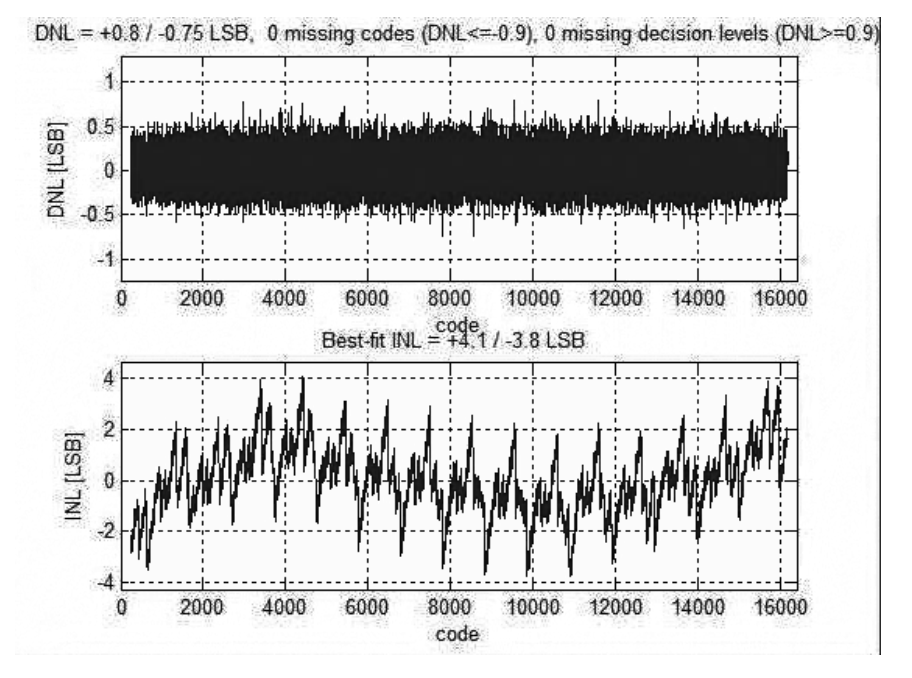

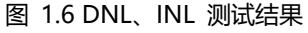

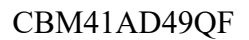

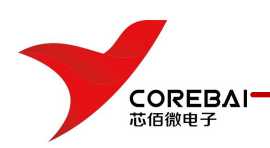

#### **2、动态参数测试结果测试条件:**

采样率:fCLK=250MHz;

输入信号频率:fIN=10MHz;

测试结果:SFDR=78dB;

HD2,3nd=78dB;

HD4nd=83dB;

SNR=68.6dB;

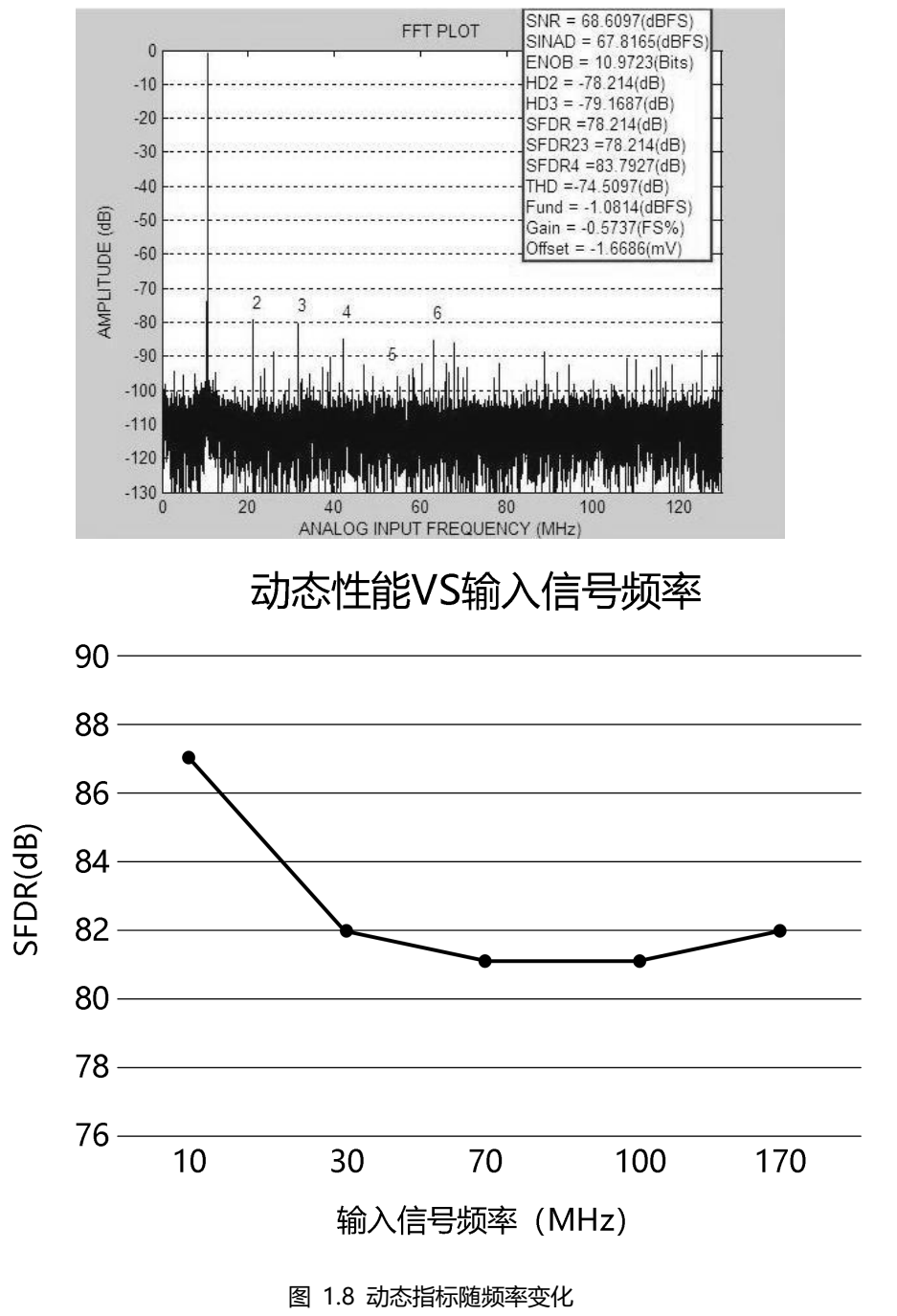

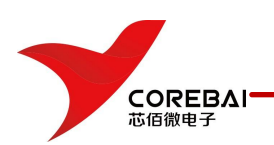

### **典型应用线路图**

#### **1. 概述**

高速高精度 14 位 A/D 转换器是采用 CMOS 工艺制造的半导体集成电路。该产品具有采样率高、线 性误差小、失调增益校正和 SPI 接口控制等特点。通过 SPI 接口可对内部电路的工作状态、输入失调和满 度输入范围进行配置;模拟输入为差分输入,既可交流耦合输入也可直流耦合输入;时钟输入电路内部设 有直流偏置,必须交流耦合输入。

#### **2. 模拟输入**

模拟输入包含一个差分的基于开关电容的采样保持结构,如图 1.9 所示。差分结构在高频输入时有更 好的 AC 特性。差分输入 INP 和 INM 的共模电压为 0.95V,由片内引脚 V<sub>CM</sub> 提供。差分的最大输入摆幅为 2VPP。

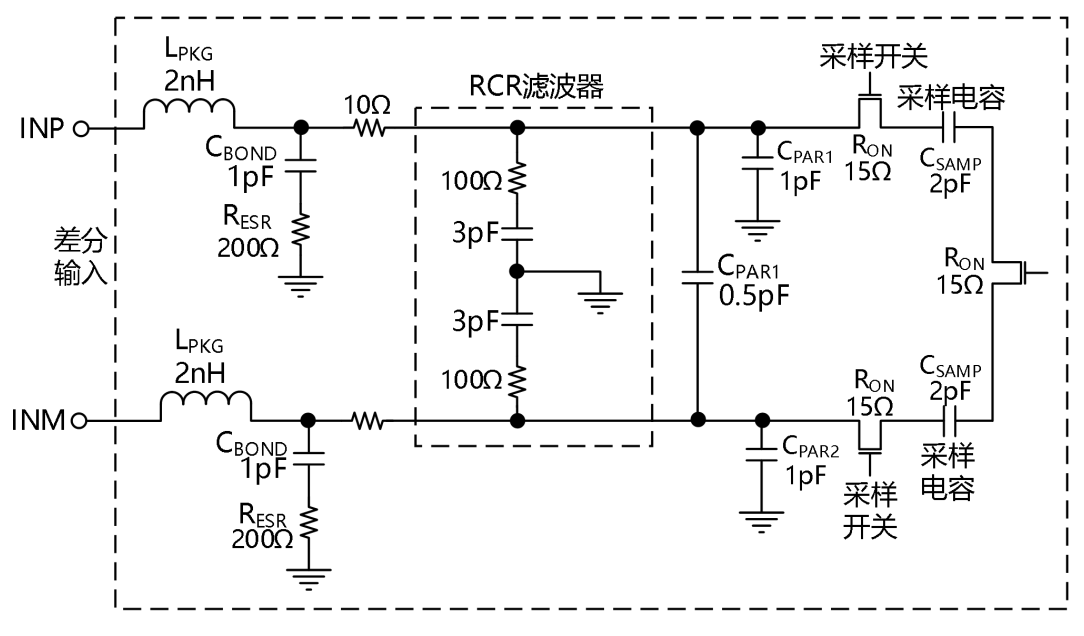

图 1.9 模拟输入等效电路

#### **3. 驱动电路**

图 2.0(a)和图 2.0(b)展示了驱动电路的两种配置情况:一个是从低带宽方面进行优化的,另一 个则是从高带宽(以支持高输入频率)方面进行优化的。

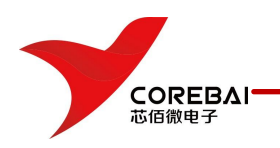

操作手册

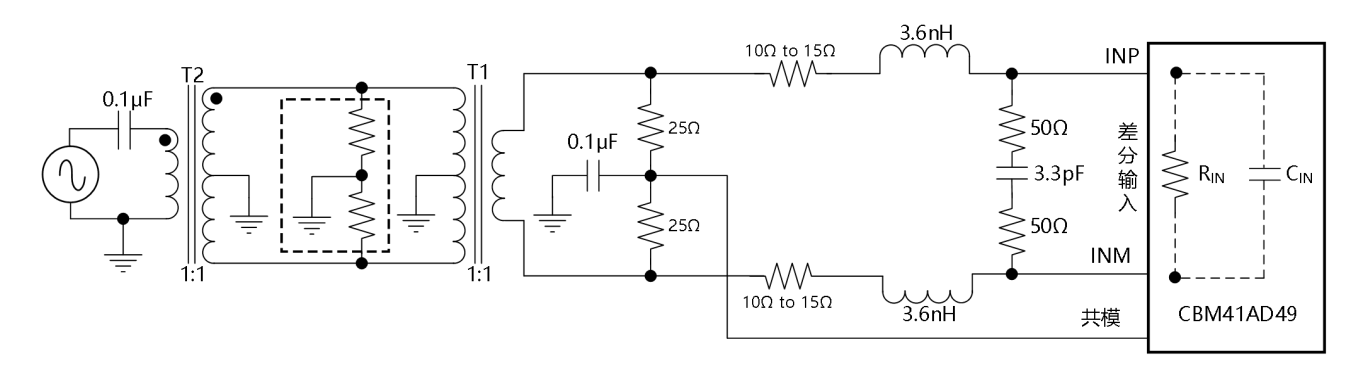

图 2.0(a) 低频模拟输入驱动电路

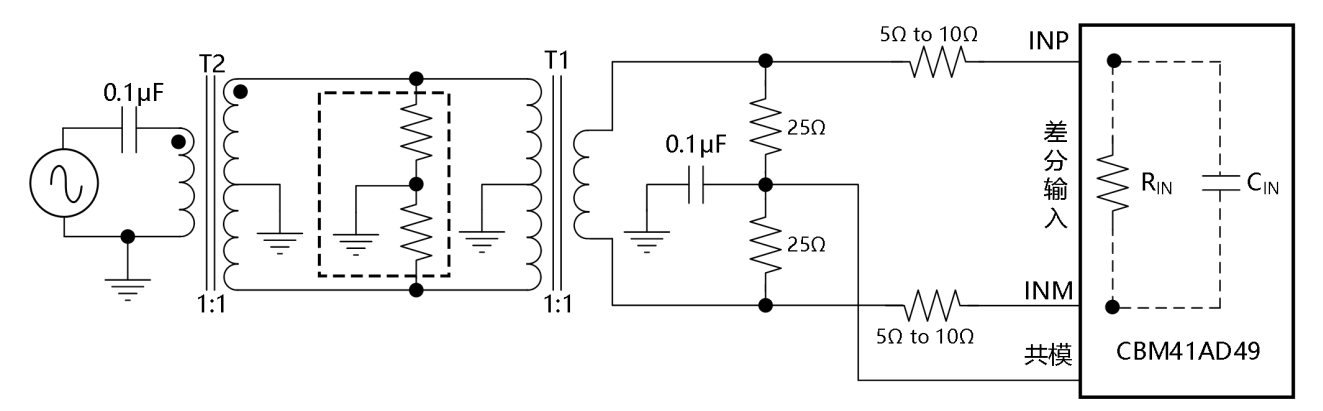

图 2.0(b) 高频模拟输入驱动电路

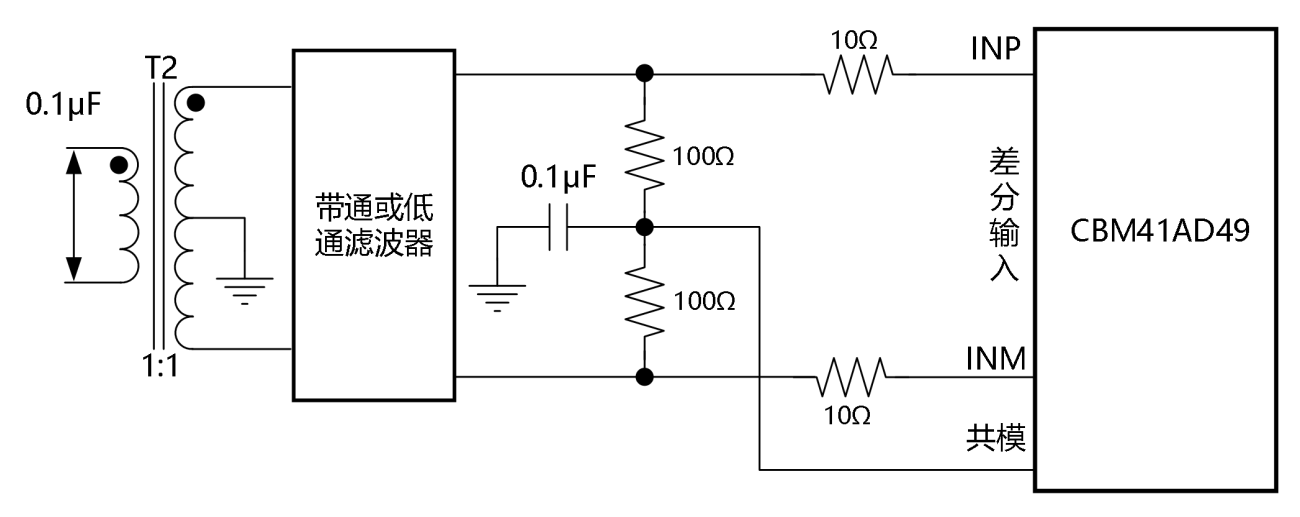

图 2.1 1:4 的变压器驱动电路

在各种情形下,为获得需要的动态性能,需要有带通或者低通的滤波器辅助,如图 12 所示。这样的 一个滤波器在高频时有较低的源阻抗,有利于吸收采用尖峰,同时又不会造成 性能的衰减。

**4. 时钟输入**

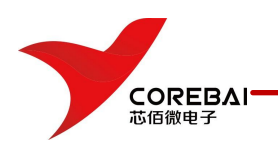

产品的输入时钟可以差分(正弦、LVPECL 或者 LVDS)也可以单端(LVCMOS)驱动。当用正弦时 钟信号时,驱动电路可以采用变压器耦合的;当用 LVPECL 或者 LVDS 的时钟信号源时,驱动电路可以 采用交流耦合的。输入时钟的等效电路如图 2.2 所示。

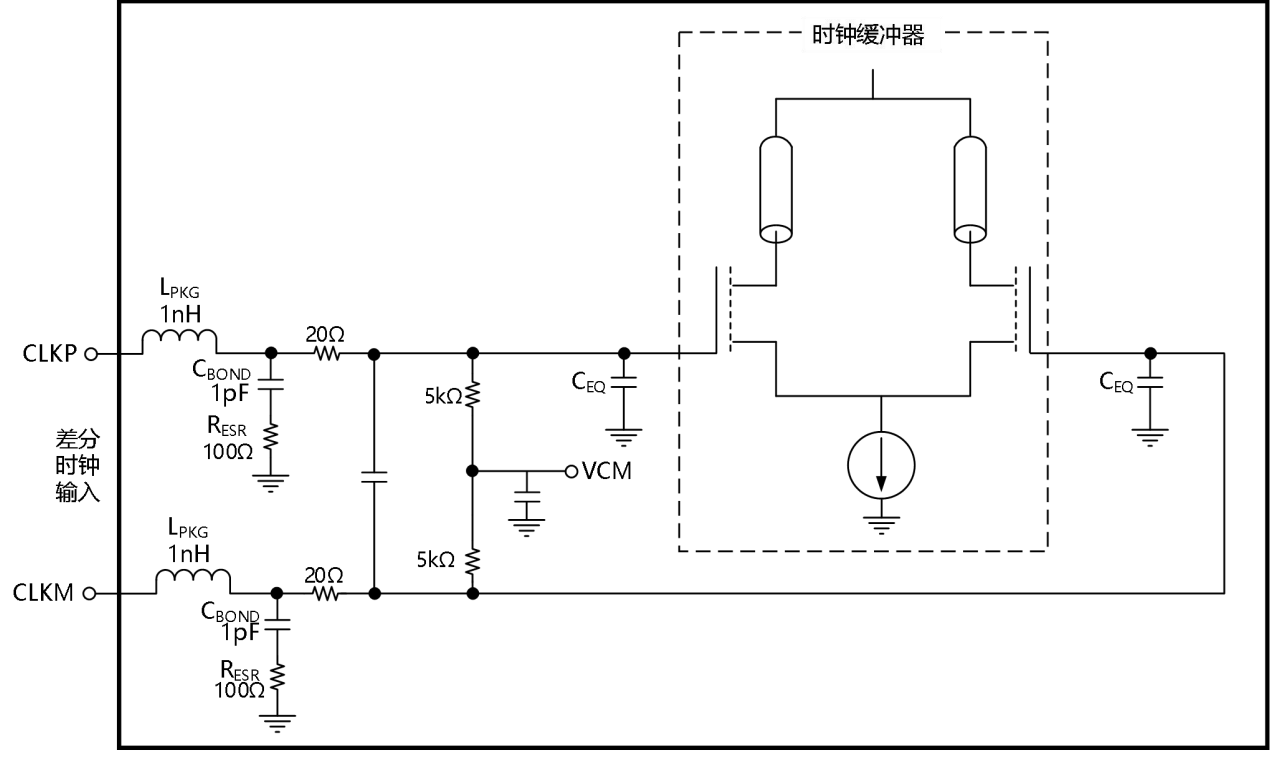

注: C<sub>EQ</sub>为 1pF 到 3pF, 是时钟缓冲器的等效输入电容

图 2.2 输入时钟等效电路

单端的时钟驱动电路如图 2.3 所示。差分的时钟驱动电路如图 2.4 所示。

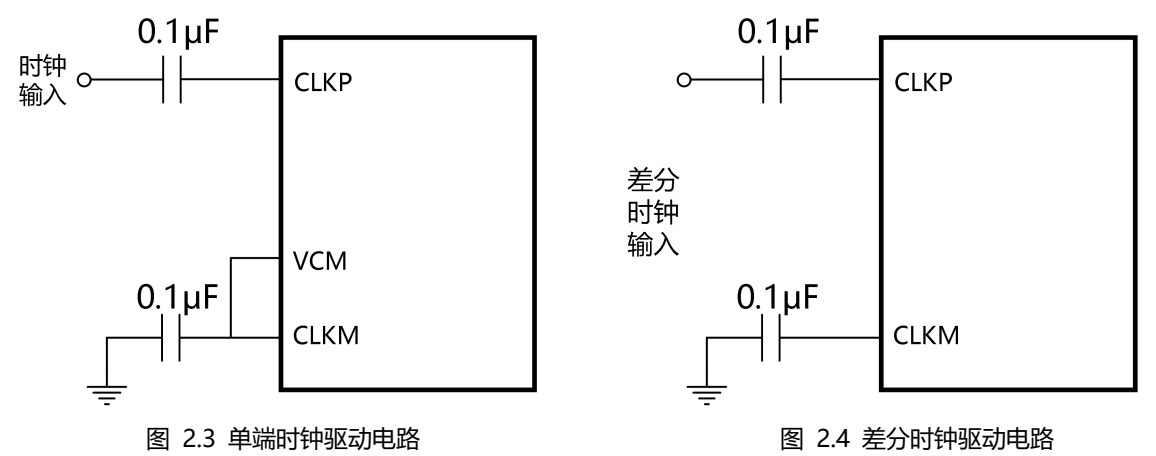

#### **5. 数字功能**

器件默认处于低延迟模式,该模式下没有开启任何数字功能。配置"低延迟模式"寄存器为"1", 可以开启的数字功能包含增益校正、失调校正以及测试模式,如图 2.5 所示。

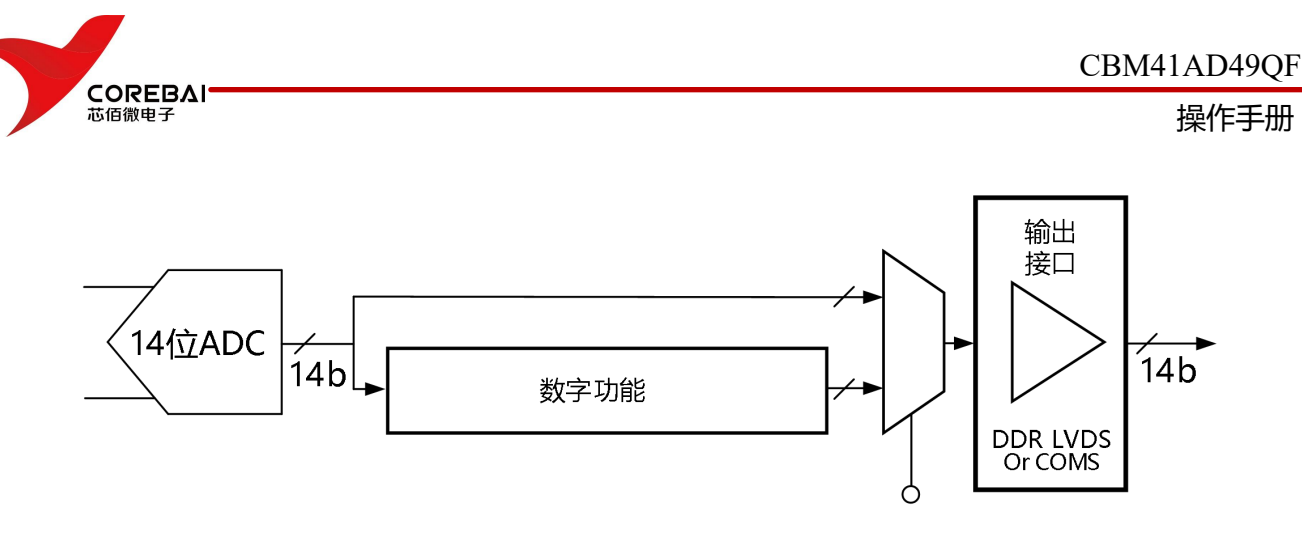

图 2.5 数据处理框图

### <span id="page-10-0"></span>**注意事项**

#### **1. 产品安装注意事项:**

1) 要求应用对象电路板有一个完整干净的地。

2) 要求应用对象为多层布线板且内含独立的地层。

3) 要求应用对象电路板的数字地和模拟地尽量分离,不要将数字线布于模拟线旁边或于 ADC 底下。

4) AV<sub>DD</sub>, DRV<sub>DD</sub> 和 V<sub>CM</sub> 要接高质量的陶瓷旁路电容, 且旁路电容要尽量靠近管脚, 连接管脚和旁 路电容的连线越短越宽越好。

#### **2. 产品使用注意事项:**

1) 差分输入应尽量靠近且相互平行。

2) 输入连线应尽量短以最小化寄生电容和噪声引入。

3) 为了更好的散热并获得更好的电性能,芯片的底板应焊接到 PCB 板的一个大的地端,从而最大限 度发挥封装的热性能。

4) 很重要的是,芯片的地应该通过尽量多的渠道和足够多的面积与 PCB 板的地层相连。

#### **3. 产品防护注意事项:**

1) 静电电荷很容易在人体和测试设备上累积,并可能在没有察觉的情况下放电。尽管本产品具有专 用 ESD 保护电路,但在遇到高能量静电放电时,可能会发生永久性器件损坏。因此,建议采取适当的 ESD 防范措施,以避免器件性能下降或功能丧失。

2) 超出绝对最大额定值可能会导致器件永久性损坏。这只是额定最值,不表示在这些条件下或者在 任何其它超出本产品手册中所示的条件下,器件能够正常工作。长期在绝对最大额定值条件下工作会影响 器件的可靠性。

### **常见故障及处理方法**

1. 无信号输出:检查电源电压、输入信号、时钟是否正确加载。

2. 出现溢出信号:检查基准是否正常工作,输入信号幅度是否正确。

3. 器件工作不稳定:检查电源,保证电源电压稳定。

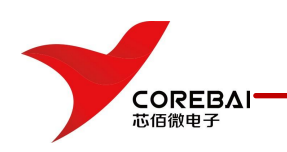

操作手册

# **封装尺寸及结构**

# **QFN-48**

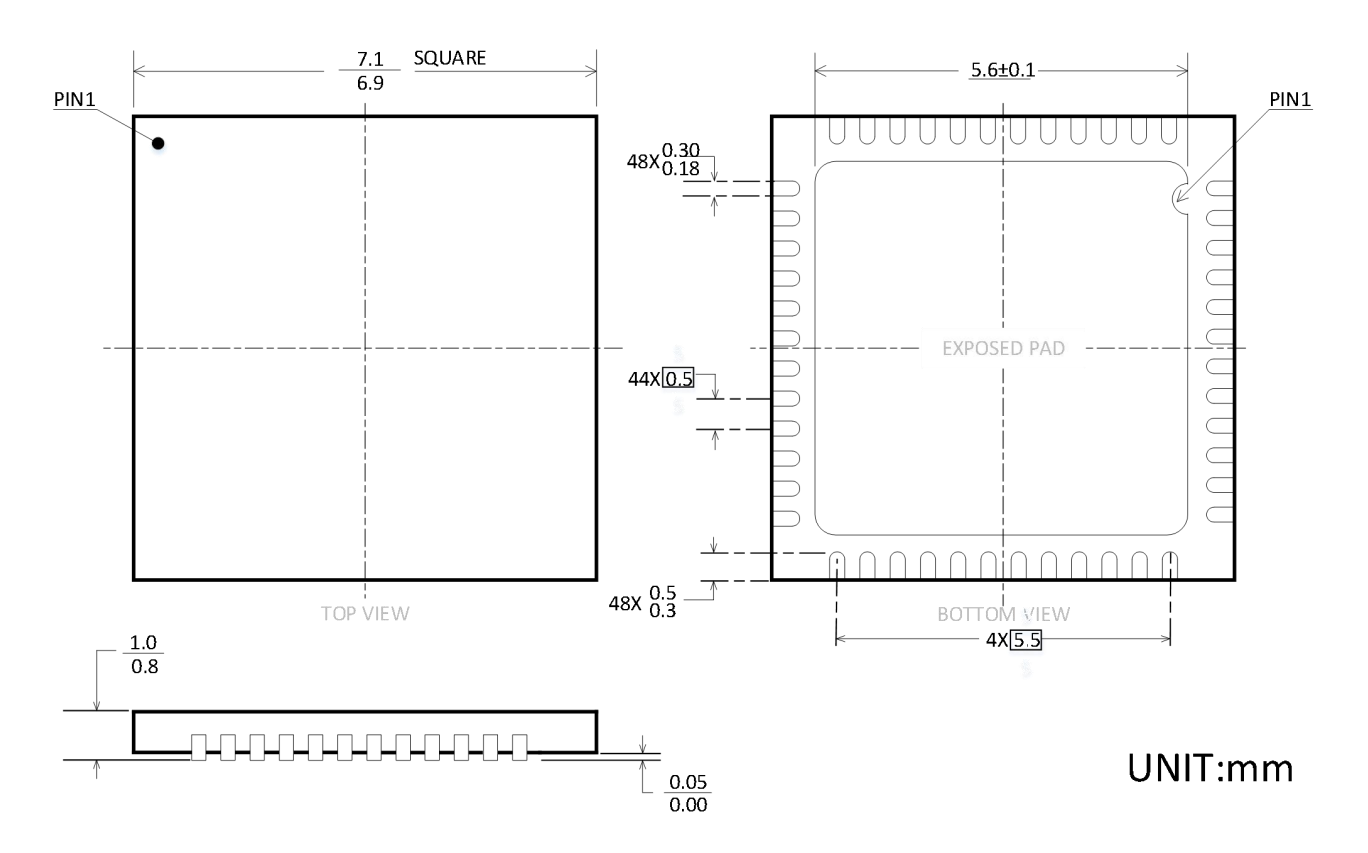

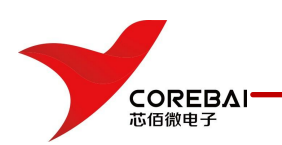

# **包装/订购信息**

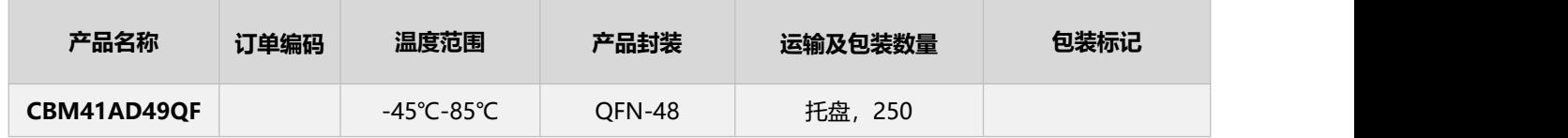